**Muvee Photo Creations X64 [Latest]**

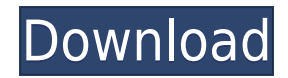

## **Muvee Photo Creations Crack + Registration Code [Latest-2022]**

muvee Photo Creations is a software for creating, modifying and printing photo albums. With this program, you can create photo projects, in order to obtain your photo albums professionally printed. Share this item on socia Newsletter: Sign up to receive the latest news, product updates and insider tips from ArtX Software and our partners. GET EXCLUSIVE OFFERS E-MAIL \* Get exclusive offers right into your inbox By subscribing to our newslette unique offers and discounts on your favorite ArtX Software products. You can unsubscribe at any time. Please view our Privacy Policy for more details.Q: Numba: How to use numba.jit.FloatX to run on GPU? I have a function w parallel: import numba as nb import numpy as np @nb.njit def compute sum(m, n, zero=None): if zero is None: zero = np.zeros(m) sum 1 = np.zeros(m) sum 2 = np.zeros(m) for i in range(m): for j in range(n): sum 1[i] += zero[ sum 2[i] sum 2[i] = zero[i] return sum 1 I have no knowledge of GPUs so I have been trying to figure out how to use numba.jit.FloatX, since I have heard that it is the easiest way to do things on GPU with numba. I tried to @nb.njit(float32(float32)) def compute\_sum\_gpu(m, n, zero=None): if zero is None: zero = np.

#### **Muvee Photo Creations (LifeTime) Activation Code**

Quickly make a multimedia project - create your own slideshows, digital photo books, photo collages and photo calendars with the help of this tool. Create your own slideshows with the help of this multimedia tool. The pres unlimited number of slide shows on your computer, and to make them interactive. Additionally, it allows you to view the slides in a multimedia-style, so as to present it on a CD, DVD or USB Flash Drive. After the release o for an evaluation version of the new Express product. For that reason, we have decided to release an evaluation version of the new Express product. The evaluation version comes with the same features as the production vers days. It has all the functionalities of the production version, but a limited license to the selected templates. Here's a list of the included templates: - Calendar - Wallpaper - Photo Calendar - Photo Album - Photo Book -Photo slideshow What's New in Express v5.5: - Improved design and UI - Improved scheduling functionality - Improved QR code reader - Improved import functionality - Bug fixes - Improved camera format detection - Improved i screen format support - Added multiple photo book and slideshow templates - Various other improvements After the evaluation period expires, you'll automatically be upgraded to the production version. Documentation Plain te most widely used form of content in blogs, webpages and other types of documents. But it's not always the most visually appealing option. With FormatText, you can easily apply a certain format to your text without much eff also allows you to easily apply all the available text formatting options, including margins, indents, white space and even a bulleted list. Here are some examples of how the text formatting tool works: • Apply the same fo margin, indent, and the bullets • Apply color schemes (available themes include black, white, red, blue, and green) • Apply headers, subheaders, and indentation • Replace a portion of the text • Create a table • Apply line

## **Muvee Photo Creations With Registration Code X64**

muvee Photo Creations is a simple to use program, dedicated to helping you create a multitude of digital photo albums and other types of compilations. The software allows you to create photo projects then send them to the looking products. You may also save the projects to your computer.Creation wizard With muvee Photo Creations, generating digital photo compilations is made easy: all you need to do is select the type of project you wish to software allows you to create photo books, albums, calendars, greeting cards and gallery wraps. Each project can be made with the help of a wizard that guides you through each step of the process. From selecting page size selecting the images you wish to insert in the album, the wizard covers all the creation steps. All you need to do is make a few mouse clicks, select the images, then obtain a professionally looking album, calendar or gree features a tab structure, meaning you can easily open several projects at a time, but only view one of them. You may switch between them, from the Open Projects button. The software can automatically create the front and b over the containing pages: you may decide how to place them on the page, choose page layouts or backgrounds. The software also allows you to add picture borders, vignette effects, masks, clipart or templates. Each type of may customize for each project: for example, in case you create a calendar, you can specify the national holidays according to a series of countries, add captions to images or mark important events. High quality printing m create photo compilations, in the purpose of printing them. You may thus obtain professionally looking books, albums, calendars, greeting cards or gallery wraps. The software offers you several templates for each project, for each product category. O: Given n objects with distinct weights, find the minimum number of weights that make the sum of all weights is maximum You are given the following list with distinct weights. How can we find th a maximum weight sum (i.e. how many weight will make the total weight the highest). eg: [(1, 1), (2, 3

<https://techplanet.today/post/red-dead-redemption-full-pc-game-iso-razor1911rar-verified> <https://jemi.so/manly-weight-loss-charles-poliquin-pdf-download-better> <https://techplanet.today/post/hitman-absolution-crack-verified-rar-password> <https://reallygoodemails.com/magna0granyu> <https://techplanet.today/post/klondike-adventures-hack-coins-and-emeralds-cheat-android> <https://reallygoodemails.com/hydcosbioga> <https://techplanet.today/post/hd-online-player-exclusive-download-torrent-file-of-maatran-mov> <https://joyme.io/quoconqcoebe> <https://joyme.io/diaterkspecki> <https://jemi.so/american-pie-band-camp-720p-x264-yify-66-best> <https://techplanet.today/post/1-boyss-toh-boyss-hain-full-movie-download-better>

muvee Photo Creations lets you create photo albums, greeting cards, albums, calendars, photo book and slideshows, photo scrapbooks, photo calendars, photo boxes and many more photo compilations. You can produce single phot and many more with the help of the software. The software lets you preview the completed compilations, before printing them. This software will enable you to create photo compilations that will look like they were made by the completed project in high quality, from the templates and picture borders to the clipart, captions and captions. All projects may be personalized. The software features high quality templates that you may use to print photo book, photo boxes, photo scrapbook, photo calendars, photo boxes and many more. You may customize the templates according to your liking, and you may obtain both a front and back cover for each project. muvee Photo C paper types, from normal papers to specialty papers. You may also print your projects to a hard copy at the printer. You may also print your projects on a computer if you have a printer. The software features a wizard that projects. You may select the options that you wish to apply on each template, and the software will prompt you to click to select the pictures. You may view previews of the projects, before printing them. At the program st wish to create, then you may proceed to select the size and type of paper you wish to print your project on. You may also select a template, or create a new one. A wizard will guide you through the creation process, until choose the right template, you may preview the preview of the project. muvee Photo Creations allows you to customize your projects according to your liking. You may select the number of pages, the print size and the number also select the border and the number of pages you wish to add on each side. You may also specify the size of the print, either to fit within a frame or to be cropped. In order to customize the created project, you may add and clipart to the photos. In case you wish to customize the project, you may select which theme you wish to apply to it, such as vintage, edgy, modern or classic, which will determine the effect to be applied on the proje you may select the page number and background, and decide how to place the pages on the page. muvee Photo Creations is a simple to use program, dedicated to helping you create a multitude of

## **What's New in the Muvee Photo Creations?**

# **System Requirements:**

Requires a 64-bit processor and operating system. Optimized for Play Station 4, Xbox One, PlayStation Vita, Xbox 360 and iOS/Android PlayStation®4 compatible iPad® compatible Requires PS4<sup>™</sup> system and PlayStation®Plus me a brand-new, powerful universe and innovative gameplay systems, Destiny is the next evolution in action-RPG gaming that dramatically recreates the cinematic, experience of a world where mankind has abandoned Earth and wher

#### Related links:

<https://www.adanazionale.it/wp-content/uploads/2022/12/arnepayg.pdf> <http://classacteventseurope.com/wp-content/uploads/2022/12/BCMoneyOrganizer.pdf> <https://patroll.cl/wp-content/uploads/2022/12/Little-Alarm-Clock.pdf> <http://imbnews.com/bsnl-password-decryptor-crack-april-2022/> <https://webor.org/wp-content/uploads/2022/12/FLV-To-MP3-Converter-Crack-Free-3264bit-Latest-2022.pdf> <https://kitchenvillage.gr/wp-content/uploads/2022/12/AGIsBuilder-Crack-2022-New.pdf> <https://euchacotechhealth.com/wp-content/uploads/2022/12/10-Minute-Countdown-Timer-Free-2022.pdf> <https://mountainvalleyliving.com/wp-content/uploads/2022/12/slajayv.pdf> <https://www.dovesicanta.it/wp-content/uploads/2022/12/ignkal.pdf> <https://c-secure.fi/wp-content/uploads/2022/12/Windows-Mobile-Emulator-Images-Latest2022.pdf>